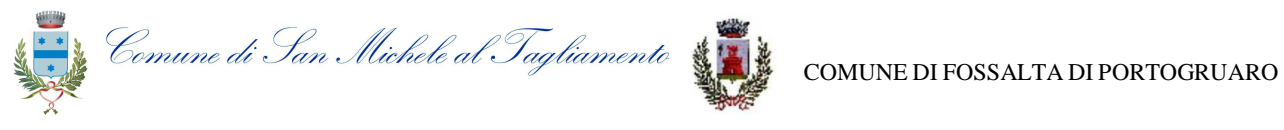

# **CENTRALE UNICA DI COMMITTENZA**

### *Oggetto:* **PROCEDURA NEGOZIATA PER L'AFFIDAMENTO DEL SERVIZIO DI COORDINAMENTO DELLA SICUREZZA IN FASE PROGETTUALE ED ESECUTIVA DELL'INTERVENTO DI "REALIZZAZIONE DI UNA PISTA CICLABILE LUNGO VIA BASELEGHE IN LOCALITÀ BIBIONE – I STRALCIO". CUP: H81B17000020004 CIG: 759176282F**

#### DOMANDE DI INTERESSE GENERALE

## **Quesito n. 1)**

**DOMANDA:** In merito all'invito in oggetto, chiedo cortesemente le seguenti precisazioni relative al DGUE (plico 1 le lett. e):

1) Parte II lett. A: in qualità di professionista singolo sono considerato operatore economico e quindi devo compilare i campi a pag. 2, 3 e 4?

2) Parte IV lett. B: è necessario compilare tutti i campi relativi?

3) Parte IV lett. C: è necessario compilare tutti i campi relativi?

4) Parte IV lett. D: è necessario compilare tutti i campi relativi?

In merito al documento PASSOE Avcpass: Non avendolo fatto in precedenza, mi sono ora registrato in Avcpass con attivazione completata con successo. E' sufficiente questo?

#### **RISPOSTA:**

La parte II del DGUE riportante le informazioni sull'operatore economico, nel caso di professionista singolo, va compilata per la lettera A, con la precisazione che l'appalto non è riservato (vanno quindi omesse le relative informazioni) né riguarda lavori (non sono pertinenti le informazioni relative alla SOA). Nel caso del professionista singolo è superfluo compilare la lettera B; la lettera C va compilata nel caso il professionista intendesse ricorrere all'avvalimento. Il subappalto non è ammesso per la natura delle prestazioni, quindi la relativa sezione (lettera D) non va compilata.

La parte IV del DGUE va compilata solo in riferimento alla lettera A, dove vanno riportati i requisiti di idoneità professionale del concorrente. La compilazione delle successive parti (lettere B, C, D) è superflua.

Per quanto riguarda la procedura di acquisizione del PASSOE, l'operatore economico, dopo la registrazione al servizio AVCPASS, deve selezionare all'interno della sezione AVCPASS il CIG della procedura di affidamento cui intende partecipare (759176282F). Il sistema rilascia un "PASSOE", che va inserito nella busta contenente la documentazione amministrativa.

Al seguente link del sito ANAC sono riportate nel dettaglio le istruzioni messe a disposizione dell'operatore economico: http://www.anticorruzione.it/portal/public/classic/Servizi/Formazione/OperatoreEconomico